#### $P\rho$ Log: a System for Rule-based Programming

#### Besik Dundua

Ilia Vekua Institute of Applied Mathematics Ivane Javakhishvili Tbilisi State University Tbilisi, Georgia

bdundua@gmail.com

**KORK ERKER ADAM ADA** 

#### **Outline**

[Introduction](#page-2-0)

Pρ[Log language](#page-10-0)

[Programming in P](#page-22-0)ρLog

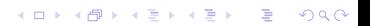

#### <span id="page-2-0"></span>**Outline**

[Introduction](#page-2-0)

Pρ[Log language](#page-10-0)

[Programming in P](#page-22-0)ρLog

K ロ ▶ K @ ▶ K 할 ▶ K 할 ▶ | 할 | ⊙Q @

# What is  $P_{\rho}$ Log

- $\triangleright$  A system that extends Prolog with strategic conditional transformation rules.
- $\blacktriangleright$  Rules perform nondeterministic transformations of sequences.
- $\triangleright$  Strategies provide control on rule applications.
- $\blacktriangleright$  P<sub> $\rho$ </sub>Log system combines the power of logic programming and the flexibility of strategy-based conditional transformation in a single framework.

**KORKARYKERKER POLO** 

## What is  $P_{\rho}$ Log

- $\blacktriangleright$  P $\rho$ Log supports programming with four different types of variables: individual, sequence, function and context variables.
- $\blacktriangleright$  P<sub>*O*</sub>Log is expressive enough to specifying and prototyping deductive systems, solvers for various equational theories, tools for XML querying and transformation, etc.
- $\triangleright$  P<sub>p</sub>Log code is usually quite short, declaratively clear, and reusable.

 $\blacktriangleright$  Implemented in Prolog, available from [http://www.risc.jku.at/˜tkutsia/software.html](http://www.risc.jku.at/~tkutsia/software.html)

#### Different Kinds of Variables

- $\blacktriangleright$  Individual variables stand for single terms, while sequence variables stand for finite (possible empty) sequences of terms.
- $\blacktriangleright$  Function variables denote function symbols, while context variables denote contexts that can be seen as unary functions with a single occurrence of the bound variable.
- $\blacktriangleright$  Four different types of variables give the user flexibility on selecting subsequences in sequences or subterms/contexts in terms.
- $\triangleright$  This variables enhance expressive capabilities of a language, help to write short, neat, understandable code, and hide away many tedious data processing details from the programmer.

4 0 > 4 4 + 4 = + 4 = + = + + 0 4 0 +

Intuition Behind Individual  $(X)$  and Sequence Variables  $(\overline{X})$ 

Example

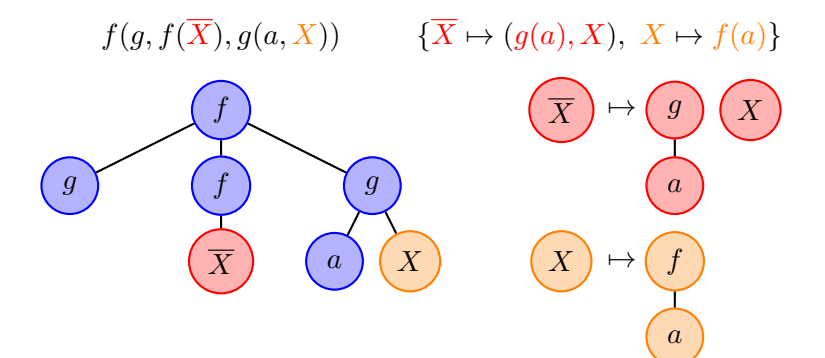

**KORK EXTERNE PROVIDE** 

Intuition Behind Individual  $(X)$  and Sequence Variables  $(\overline{X})$ 

#### Example

 $f(g, f(g(a), y), g(a, f(a))) \quad {\overline{X} \mapsto (g(a), X), \ X \mapsto f(a)}$ 

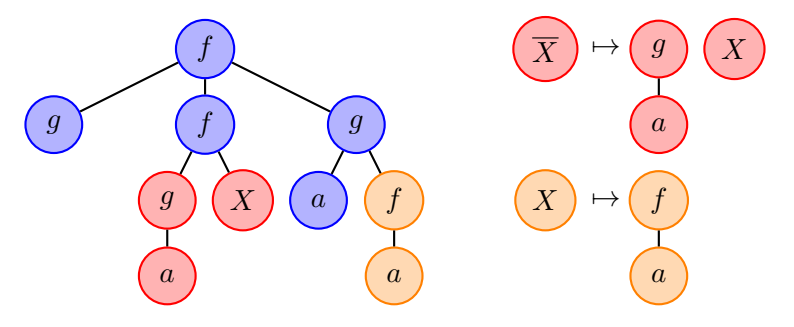

**KORK EXTERNE PROVIDE** 

Intuition Behind Function  $(F)$  and Context Variables  $(C)$ 

Example

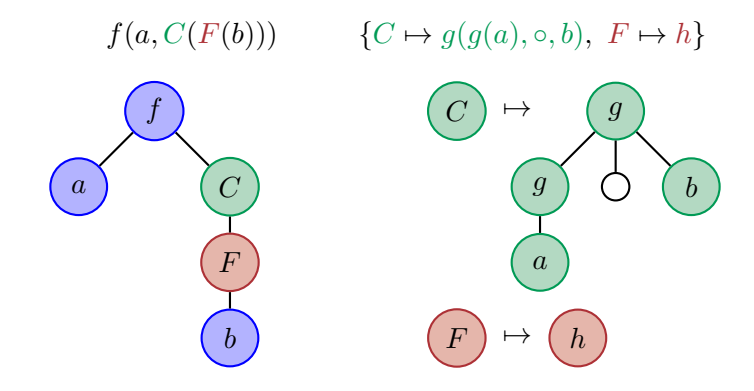

**KORK ERKER ADA ADA KORA** 

Intuition Behind Function  $(F)$  and Context Variables  $(C)$ 

Example

 $f(a, g(g(a), h(b), b)) \quad \{C \mapsto g(g(a), \circ, b), \ F \mapsto h\}$ 

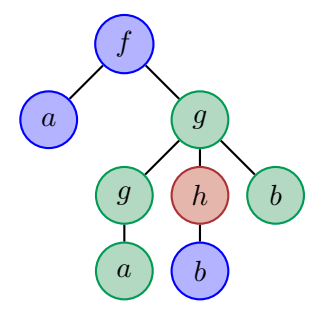

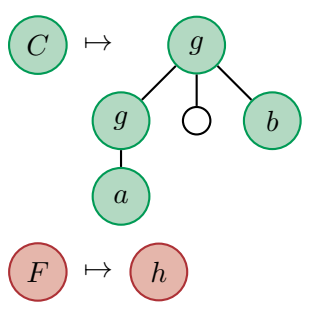

**KORK EXTERNE PROVIDE** 

#### <span id="page-10-0"></span>**Outline**

[Introduction](#page-2-0)

Pρ[Log language](#page-10-0)

[Programming in P](#page-22-0)ρLog

K ロ ▶ K @ ▶ K 할 ▶ K 할 ▶ | 할 | ⊙Q @

#### Terms and Sequences

Terms and sequences are defined as follows:

K ロ ▶ K 個 ▶ K 할 ▶ K 할 ▶ 이 할 → 이익 @

$$
\begin{aligned} \blacktriangleright \ t &::= X \mid f(s) \mid F(s) \mid C(t) \\ \blacktriangleright \ s &::= t \mid \bar{X} \mid (s_1, \ldots, s_n) \end{aligned}
$$

where

- 1.  $X$  is an individual variable
- 2.  $\overline{X}$  is a sequence variable
- 3. F is a function variable
- 4. C is a context variable
- 5. f is a function symbol

#### Atoms, Literals

- $\rho$ -atoms have a form  $st :: s_1 \Rightarrow s_2$ .
	- $\blacktriangleright$  st: strategy (a term).
	- $\blacktriangleright$  s<sub>1</sub>, s<sub>2</sub>: sequences.
	- Intuitive meaning: the strategy st transforms the sequence  $s_1$ to the sequence  $s_2$ .

**KORK ERKER ADAM ADA** 

- **IDED** Negation of a  $\rho$ -atom:  $st :: s_1 \nRightarrow s_2$ .
- $\triangleright$  Prolog conventions for naming symbols apply.

#### Clauses, Queries

 $\blacktriangleright$  P<sub> $\rho$ </sub>Log clauses have a form:

 $st :: s_1 \Rightarrow s_2 - L_1, \ldots, L_n, n \geq 0.$ 

- Each  $L_i$  is either a  $\rho$ -literal or a Prolog literal.
- **Prolog clauses can be used in P** $\rho$ **Log programs as well.**

**KORKAR KERKER SAGA** 

- $\triangleright$  P<sub>l</sub> D<sub>o</sub>Log queries: Conjunction of  $\rho$  or Prolog literals:  $L_1, \ldots, L_n$
- $\blacktriangleright$  Well-modedness.

 $\blacktriangleright$  P $\rho$ Log has a library of built-in strategies.

K ロ ▶ K @ ▶ K 할 ▶ K 할 ▶ | 할 | ⊙Q @

 $\blacktriangleright$  P $\rho$ Log has a library of built-in strategies.

 $\triangleright$  id ::  $s_1 \Rightarrow s_2$  succeeds if  $s_1$  matches with  $s_2$ .

 $\blacktriangleright$  P $\rho$ Log has a library of built-in strategies.

- $\triangleright$  *id* ::  $s_1$   $\Rightarrow$   $s_2$  succeeds if  $s_1$  matches with  $s_2$ .
- $\triangleright$  choice(st<sub>1</sub>, ..., st<sub>n</sub>): nondeterministic choice.

- $\triangleright$  P<sub>p</sub>Log has a library of built-in strategies.
	- $\triangleright$  *id* ::  $s_1$   $\Rightarrow$   $s_2$  succeeds if  $s_1$  matches with  $s_2$ .
	- $\triangleright$  choice(st<sub>1</sub>, ..., st<sub>n</sub>): nondeterministic choice.
	- In first one  $(st_1, \ldots, st_n)$ ,  $n \geq 1$ , selects the first  $st_i$  that does not fail and returns only one result of its application to the input sequence.

4 0 > 4 4 + 4 = + 4 = + = + + 0 4 0 +

- $\triangleright$  P<sub>p</sub>Log has a library of built-in strategies.
	- $\triangleright$  *id* ::  $s_1$   $\Rightarrow$   $s_2$  succeeds if  $s_1$  matches with  $s_2$ .
	- $\triangleright$  choice(st<sub>1</sub>, ..., st<sub>n</sub>): nondeterministic choice.
	- In first one  $(st_1, \ldots, st_n)$ ,  $n \geq 1$ , selects the first  $st_i$  that does not fail and returns only one result of its application to the input sequence.

4 0 > 4 4 + 4 = + 4 = + = + + 0 4 0 +

 $\triangleright$  compose(st<sub>1</sub>, ..., st<sub>n</sub>),  $n \geq 2$ , first transforms the input sequence by  $st_1$  and then transforms the result by  $composite(st_2, \ldots, st_n).$ 

- $\triangleright$  P<sub>p</sub>Log has a library of built-in strategies.
	- $\triangleright$  *id* ::  $s_1$   $\Rightarrow$   $s_2$  succeeds if  $s_1$  matches with  $s_2$ .
	- $\triangleright$  choice(st<sub>1</sub>, ..., st<sub>n</sub>): nondeterministic choice.
	- In first  $one(st_1, ..., st_n)$ ,  $n > 1$ , selects the first  $st_i$  that does not fail and returns only one result of its application to the input sequence.
	- $\triangleright$  compose(st<sub>1</sub>, ..., st<sub>n</sub>),  $n > 2$ , first transforms the input sequence by  $st_1$  and then transforms the result by  $composite(st_2, \ldots, st_n).$
	- $\blacktriangleright$   $\eta f(st)$  computes a normal form of the input hedge with respect to  $st$ . It never fails because if an application of  $st$  to a hedge fails, then  $st$  returns that sequence itself. Backtracking returns all normal forms.

- $\triangleright$  P<sub>p</sub>Log has a library of built-in strategies.
	- $\triangleright$  *id* ::  $s_1$   $\Rightarrow$   $s_2$  succeeds if  $s_1$  matches with  $s_2$ .
	- $\triangleright$  choice(st<sub>1</sub>, ..., st<sub>n</sub>): nondeterministic choice.
	- In first  $one(st_1, ..., st_n)$ ,  $n > 1$ , selects the first  $st_i$  that does not fail and returns only one result of its application to the input sequence.
	- $\triangleright$  compose(st<sub>1</sub>, ..., st<sub>n</sub>),  $n \geq 2$ , first transforms the input sequence by  $st_1$  and then transforms the result by  $composite(st_2, \ldots, st_n).$
	- $\blacktriangleright$   $\operatorname{nf}(st)$  computes a normal form of the input hedge with respect to  $st$ . It never fails because if an application of  $st$  to a hedge fails, then  $st$  returns that sequence itself. Backtracking returns all normal forms.
	- $\triangleright$  pro $x(\lambda)$  ::  $s_1 \Rightarrow s_2$  succeeds if  $s_1$  matches approximately with  $s_2$ , at least with the degree  $\lambda$ .
	- $\blacktriangleright$  etc.

#### Semantics of PρLog

We studied operational and declarative semantics of  $P\rho$ Log from constraint logic programming point of view.

#### <span id="page-22-0"></span>**Outline**

[Introduction](#page-2-0)

Pρ[Log language](#page-10-0)

[Programming in P](#page-22-0)ρLog

**Kロトメ部トメミトメミト ミニのRC** 

# Sorting

#### Example

The following program illustrates how bubble sort can be implemented in  $P_{\rho}$ Log:

$$
swap :: (\bar{X}, X, Y, \bar{Y}) \Rightarrow (\bar{X}, Y, X, \bar{Y}) :: X > Y.
$$
  
*sort* ::  $\bar{X} \Rightarrow \bar{Y} :: nf(swap) :: \bar{X} \Rightarrow \bar{Y}.$ 

Query:

*sort* :: 
$$
(3, 1, 1, 2) \Rightarrow \bar{R}
$$
.  
Outputs:  $\bar{R} = (1, 1, 2, 3)$ 

Assume our proximity relation is such that  $a$  and  $b$  are proximal with the degree 0.6 and b is close to c with the degree 0.8. Then we have:

 $\blacktriangleright$  Merge proximals from a sequence:

$$
merge\_proximals(\lambda) :: (\overline{X}, X, \overline{Y}, Y, \overline{Z}) \Longrightarrow (\overline{X}, \overline{Y}, Y, \overline{Z}) : - \text{prox}(\lambda) :: X \Longrightarrow Y.
$$

 $merge\_all\_proximals(\lambda) := first\_one(nf(merge\_proximals(\lambda)))$ 

Assume our proximity relation is such that  $a$  and  $b$  are proximal with the degree 0.6 and b is close to c with the degree 0.8. Then we have:

 $\blacktriangleright$  Merge proximals from a sequence:

$$
merge\_proximals(\lambda) :: (\overline{X}, X, \overline{Y}, Y, \overline{Z}) \Longrightarrow (\overline{X}, \overline{Y}, Y, \overline{Z}) : -
$$
  

$$
prox(\lambda) :: X \Longrightarrow Y.
$$
  

$$
merge\_all\_proximals(\lambda) := first\_one(nf(merge\_proximals(\lambda)))
$$

 $\blacktriangleright$  Query:

merge\_all\_proximals $(0.5) :: (a, b, d, b, c) \Longrightarrow \overline{R}$ .  $\overline{R} = (d, c)$ 

Assume our proximity relation is such that  $a$  and  $b$  are proximal with the degree 0.6 and b is close to c with the degree 0.8. Then we have:

 $\blacktriangleright$  Merge proximals from a sequence:

$$
merge\_proximals(\lambda) :: (\overline{X}, X, \overline{Y}, Y, \overline{Z}) \Longrightarrow (\overline{X}, \overline{Y}, Y, \overline{Z}) : -
$$
  

$$
prox(\lambda) :: X \Longrightarrow Y.
$$
  

$$
merge\_all\_proximals(\lambda) := first\_one(nf(merge\_proximals(\lambda)))
$$

 $\blacktriangleright$  Query:

merge\_all\_proximals $(0.7) :: (a, b, d, b, c) \Longrightarrow \overline{R}.$  $\overline{R} = (a, d, c)$ 

Assume our proximity relation is such that  $a$  and  $b$  are proximal with the degree 0.6 and b is close to c with the degree 0.8. Then we have:

 $\blacktriangleright$  Merge proximals from a sequence:

$$
merge\_proximals(\lambda) :: (\overline{X}, X, \overline{Y}, Y, \overline{Z}) \Longrightarrow (\overline{X}, \overline{Y}, Y, \overline{Z}) : -
$$
  

$$
prox(\lambda) :: X \Longrightarrow Y.
$$
  

$$
merge\_all\_proximals(\lambda) := first\_one(nf(merge\_proximals(\lambda)))
$$

 $\blacktriangleright$  Query:

merge\_all\_proximals $(0.5) :: (b, d, b, c, a) \Longrightarrow \overline{R}.$  $\overline{R} = (d, c, a)$ 

Assume our proximity relation is such that  $a$  and  $b$  are proximal with the degree 0.6 and b is close to c with the degree 0.8. Then we have:

 $\blacktriangleright$  Merge proximals from a sequence:

$$
merge\_proximals(\lambda) :: (\overline{X}, X, \overline{Y}, Y, \overline{Z}) \Longrightarrow (\overline{X}, \overline{Y}, Y, \overline{Z}) : -
$$
  

$$
prox(\lambda) :: X \Longrightarrow Y.
$$
  

$$
merge\_all\_proximals(\lambda) := first\_{one}(nf(merge\_proximals(\lambda)))
$$

 $\blacktriangleright$  Query:

merge\_all\_proximals( $0.7$ ) ::  $(b, d, b, c, a) \Longrightarrow \overline{R}$ .  $\overline{R} = (d, c, a)$ 

## Applications of  $P_{\rho}$ Log

We have applications of  $P_{\rho}$ Log in

- $\triangleright$  XML processing,
- $\blacktriangleright$  Web reasoning,
- $\blacktriangleright$  Implementing rewriting strategies,
- $\blacktriangleright$  Extraction of frequent patterns from data mining workflows,

**KORK ERKER ADAM ADA** 

 $\triangleright$  Modeling of access control policies.

#### Acknowledgement

This work has been supported by the Shota Rustaveli National Science Foundation of Georgia under the grant YS-18-1480

K ロ ▶ K 個 ▶ K 할 ▶ K 할 ▶ 이 할 → 9 Q Q →